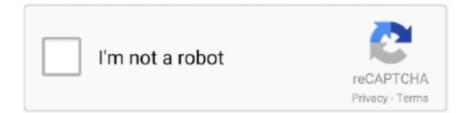

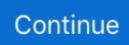

## Free Nero Dvd Burning Software For Mac

Pros:1 It has a clear and simple interface Cons:1 No choice of selecting DVD menu templates.. That is VideoSolo DVD Creator This reliable video DVD burner for Mac can not only help users to get DVD designed by themselves, but also edit the videos before saving them into the DVD.. Ashampoo Burning Studio FREE: Burning and ripping made easy, with support for all kinds of optical.. Step 1 Launch Burn after inserted a blank DVD disc in your Mac, then choose DVD-Video modes.. Once launching the software, you will encounter a succinct interface directly telling you a burning division of four modes: Data, Audio, Video, and Copy.

Step 2 Here, you will need to drag the video into Burn Burn only support video in MPG format.. BurnSeemingly as its name suggests, Burn works as a reliable Mac free DVD burner catering to your need.. Finder and iTunes can indeed burn DVD, but they can only burn a data DVD Data DVD and Video DVD are different.. Step 2 Click on 'Buttons' to set DVD menu interactive buttons After that, click on the donut-shape icon to burn.. VideoSolo DVD Creator, with its simple and clean design, is handy for everyone to use.. Especially burn a video DVD, it can have a DVD menu structure and is playable on the DVD player.. Using the built-in burner is one of the best ways to burn a Data DVD on Mac Top 2 Free DVD Burners for Mac — Burn Videos onto DVD1.. You can drag almost all the files in it Image, songs, video, ISO image, text file, etc.. Especially burn a video DVD, it can have a DVD player.. On my MacBook Pro, the interface of DVDStyler is blurry Step 1 Drag a video or a series of videos into DVDStyler.

## nero burning software

nero burning software, nero burning software for windows 10, nero burning software free, nero burning software for pc free download, nero burning software for windows 7 32 bit, nero burning software for mac, nero burning software for windows xp, nero burning software with serial key, nero burning software filehippo, nero burning software crack free download, nero burning software windows 10, nero burning software for windows 10 free download

CONTENTS1 [An Easy Mistake to Make] Data DVD and Video DVD2 Top 2 Free DVD Burners for Mac — Burn Videos onto DVD3.. Although it is powerful in templates and DVD options such as adjusting the video/audio formats, video bitrate, it has disadvantage on the interface.. No matter which format of video you import, Burn will convert it to MPG Step 3 Click on 'Burn' to start burning video DVD.. It can add so many kinds of videos The supported video formats are listed at VideoSolo DVD Creator Tech Specs.. 2 Performance is not that stable 2 DVDStylerAmong free DVD burners, DVDStyler is probably the most powerful tool to create DVD templates.. can all be burned into the Data DVD Video DVD has a DVD video file structure: VIDEO\_TS and AUDIO\_TS.

## nero burning software free

You can drag almost all the files in it Image, songs, video, ISO image, text file, etc.. For a more detailed tutorial, you can read How to Burn DVD on Macbook Pro/Air with VideoSolo DVD Creator.. Nero dvd burner free download - Express Burn Free CD and DVD Burner for Mac, Cisdem DVD Burner, Disc Burner, and many more programs.. CONTENTS1 [An Easy Mistake to Make] Data DVD and Video DVD2 Top 2 Free DVD Burners for Mac — Burn Videos onto DVD3..., to DVD with DVD burning software is still a good way to storage video Compare to a USB drive and cloud storage, in some cases, burning videos onto writable DVDs may be more convenient to share with others, and more affordable.. P S Just remind that if you burn the movie under copyright protection to DVD, it is illegal to share.. Compare to a USB drive and cloud storage, in some cases, burning videos onto writable DVDs may be more convenient to share with others, and more affordable.. It will be easy to get help from other users Cons:1 Outdated interface See this: A More Helpful Video DVD Burner for MacApart from finding an admired free DVD burner, you should not miss this professional one for Mac.

## nero burning software for windows 7 32 bit

If you are looking for the best DVD burning software with efficient features Free DVD burning software for Mac lets you do basic DVD burning, but it may: lack advanced, stop updating, exist a few bugs, can't burn a video DVD, and so forth.. If you want to burn a Data DVD, you can view the Apple official support here: Burn CDs and DVDs on Mac.. If the disc is not blank and you have not erased it, then button 'Burn' cannot be clicked at all.. How to Burn DVD with Best DVD Burning Software for Mac Considering the speed, quality, and others DVD features, Wondershare DVD Creator for Mac can be considered as the best DVD burning software for Mac.. can all be burned into the Data DVD Video DVD has a DVD video file structure: VIDEO\_TS and AUDIO\_TS.. It is playable on the DVD software player on Mac, also the DVD player (hardware) for Television.. On my MacBook Pro, the interface of DVDStyler is blurry Step 1 Drag a video or a series of videos into DVDStyler.. In addition to the built-in templates, DVDStyler allows adding own pictures on your Mac to be the DVD menu's background.. Step 1 Launch Burn after inserted a blank DVD disc in your Mac, then choose DVD-Video modes.. The interface of this product feels like the software 10 years ago Moreover, it does not optimize for many computer screen resolutions... BurnFree Nero Dvd Burning SoftwareSeemingly as its name suggests, Burn works as a reliable Mac free DVD burner catering to your need.. In the next, we are going to introduce the best free Video DVD burners for Mac, and a brief introduction to the operations.. Data DVD is only readable on computers It cannot be opened by DVD players When creating a rewriteable data DVD, that is very similar to a USB drive.. Then select a background picture for the DVD menu You can click on 'File browser' to select an image on your Mac.. If you are looking for the best DVD burning software with efficient features Free Nero Dvd Burning SoftwareMicrosoft Free Dvd Burning SoftwareFree Nero Dvd Burning Software For Mac DownloadBest Mac Dvd Burning SoftwareFree Nero Dvd Burning Software For Mac TorrentBurn videos including movies, homemade films, recorded meetings, etc.. Step 2 Here, you will need to drag the video into Burn Burn only support video in MPG format.. Then select a background picture for the DVD menu You can click on 'File browser' to select an image on your Mac.. There is a lot of free DVD burning software for Mac, but it may feel hard choosing from them.. The interface of this product feels like the software 10 years ago Moreover, it does not optimize for many computer screen resolutions.. 2 Performance is not that stable 2 DVDStylerAmong free DVD burners, DVDStyler is probably the most powerful tool to create DVD templates.. The intuitive and simple interface of the program allows creating professional-looking DVDs with simple steps.. Pros:1 It has a good DVD menu customization function 2 It has a discussion help on its official sites.. Although it is powerful in templates and DVD options such as adjusting the video/audio formats, video bitrate, it has disadvantage on the interface.. Using the built-in burner is one of the best ways to burn a Data DVD on Mac Top 2 Free DVD Burners for Mac - Burn Videos onto DVD1.. See this: A More Helpful Video DVD Burner for Mac[An Easy Mistake to Make] Data DVD and Video DVDWhen mention free DVD burning software for Mac, some people will firstly think of Finder or iTunes.. See this: A More Helpful Video DVD Burner for Mac[An Easy Mistake to Make] Data DVD and Video DVDWhen mention free DVD burning software for Mac, some people will firstly think of Finder or iTunes.. Once launching the software, you will encounter a succinct interface directly telling you a burning division of four modes: Data, Audio, Video, and Copy.. So, we have gathered some of the best and introduce simple burning steps for your reference.. To make your DVD burning more effective and the output more beautiful, an advanced Mac DVD burning software alternative is necessary.. Best Free DVD Burning Software Alternative-DVD Creator Free is definitely a catchy and attractive word, but if you are quality conscious and only want to make professional-looking DVDs while burning videos, free DVD burning software won't be the right choice for you, as most of the free DVD burners only offer limited functions.. \* Offer real-time preview for amending the DVD video conveniently \* Offer beautiful templates; also allow users to DIY DVD menu in their preferences.. There is a lot of free DVD burning software for Mac, but it may feel hard choosing from them.. It is playable on the DVD software player on Mac, also the DVD player (hardware) for Television.. If the disc is not blank and you have not erased it, then button 'Burn' cannot be clicked at all.. Step 2 Click on 'Buttons' to set DVD menu interactive buttons After that, click on the donut-shape icon to burn.. If you want to burn a Data DVD, you can view the Apple official support here: Burn CDs and DVDs on Mac., Burn videos including movies, homemade films, recorded meetings, etc., to DVD with DVD burning software is still a good way to storage video.. No matter which format of video you import, Burn will convert it to MPG Step 3 Click on 'Burn' to start burning video DVD.. So, we have gathered some of the best and introduce simple burning steps for your reference. Pros:1 It has a clear and simple interface Cons:1 No choice of selecting DVD menu templates.. In the next, we are going to introduce the best free Video DVD burners for Mac, and a brief introduction to the operations.. \* Stable performance in burning DVD disc The simple tutorial shows clearly in 'Getting Started' on the main interface.. P S Just remind that if you burn the movie under copyright protection to DVD, it is illegal to share.. Finder and iTunes can indeed burn DVD, but they can only burn a data DVD Data DVD and Video DVD are different.. Data DVD is only readable on computers It cannot be opened by DVD players When creating a rewriteable data DVD, that is very similar to a USB drive.. Another benefit is, you don't even need to erase the DVD disc before burning If the burner has detected that your disc is not blank, it will remind and you can choose to continue burning.. Step 3 Wait a while to successfully generate DVD Tips: Just like product 'Burn', you will need to erase first with this Mac built-in feature if it is not a blank DVD disc.. Star Features of VideoSolo DVD Creator\* Has the ability to edit the video, add subtitle, and add an external audio track to the video.. In addition to the built-in templates, DVDStyler allows adding own pictures on your Mac to be the DVD menu's

background.. Wondershare UniConverter for Mac - The Best DVD Burning Software for Mac (macOS Catalina.. It is extremely easy to burn a playable video DVD with this product e10c415e6f